#### *Nota: dati aggiornati al 31/12/2019.*

*Ogni informazione inerente i dati di bilancio è reperibile online sul sito del Consorzio, al seguente link: <https://www.almalaurea.it/trasparenza/bilanci>*

#### 1 Nome Partecipata 1 – CF Partecipata 1

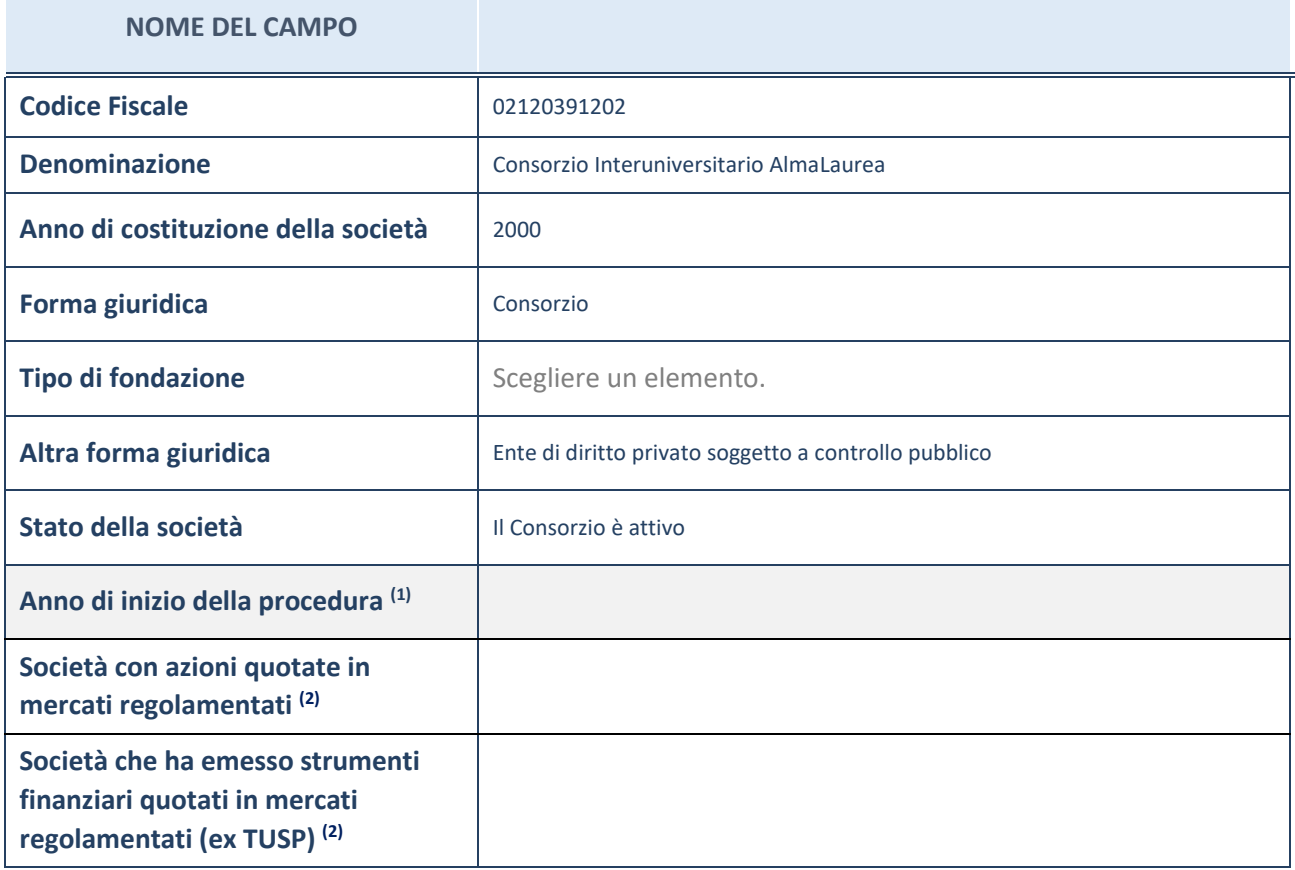

#### **SEDE LEGALE DELLA PARTECIPATA**

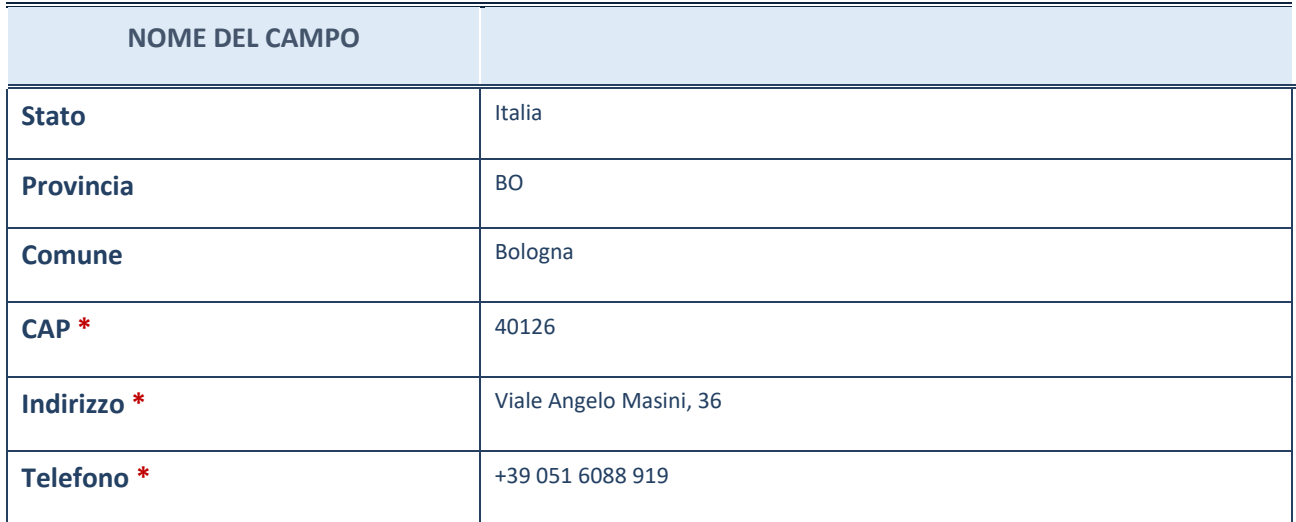

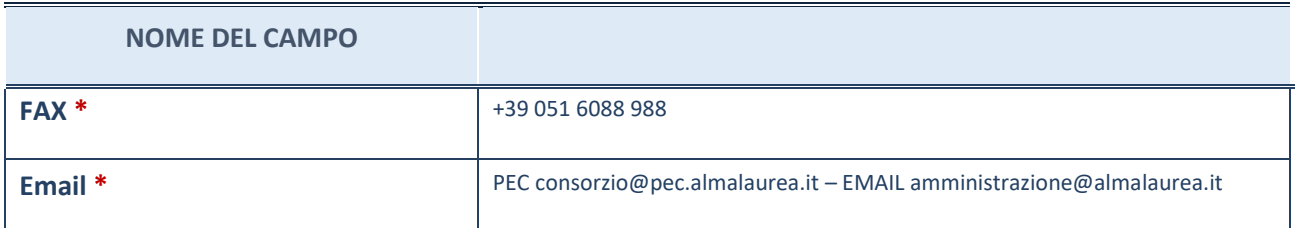

## **SETTORE DI ATTIVITÀ DELLA PARTECIPATA**

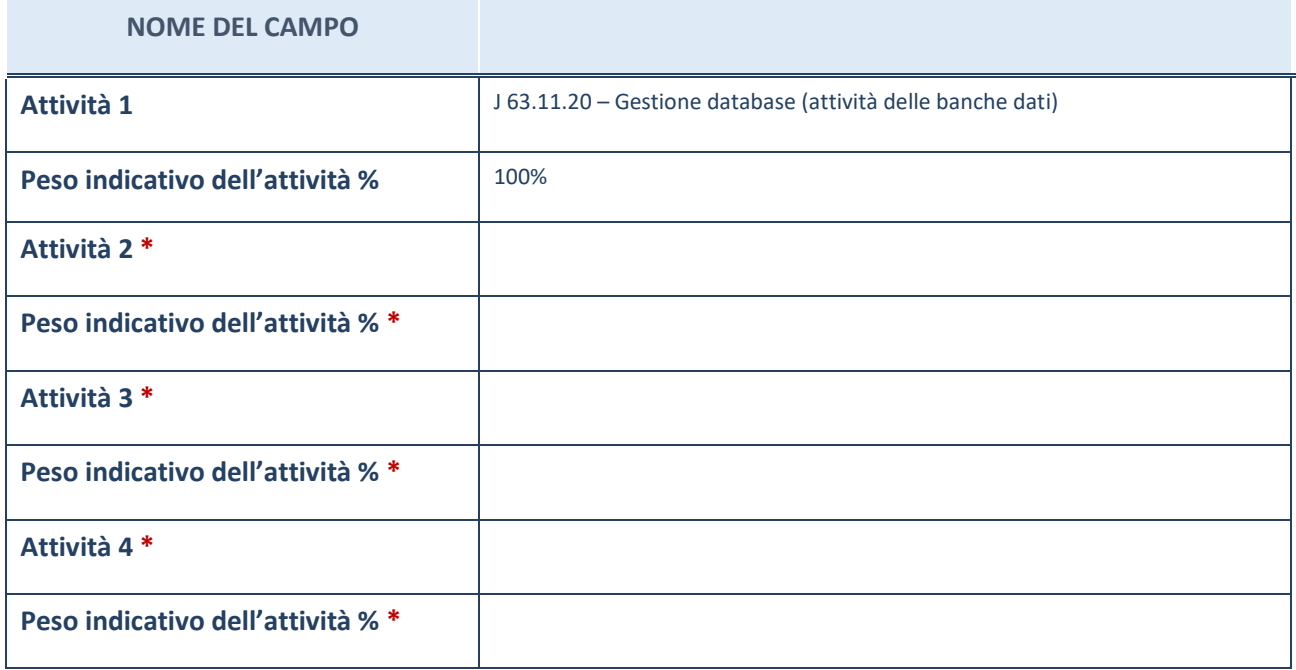

## **ULTERIORI INFORMAZIONI SULLA PARTECIPATA**

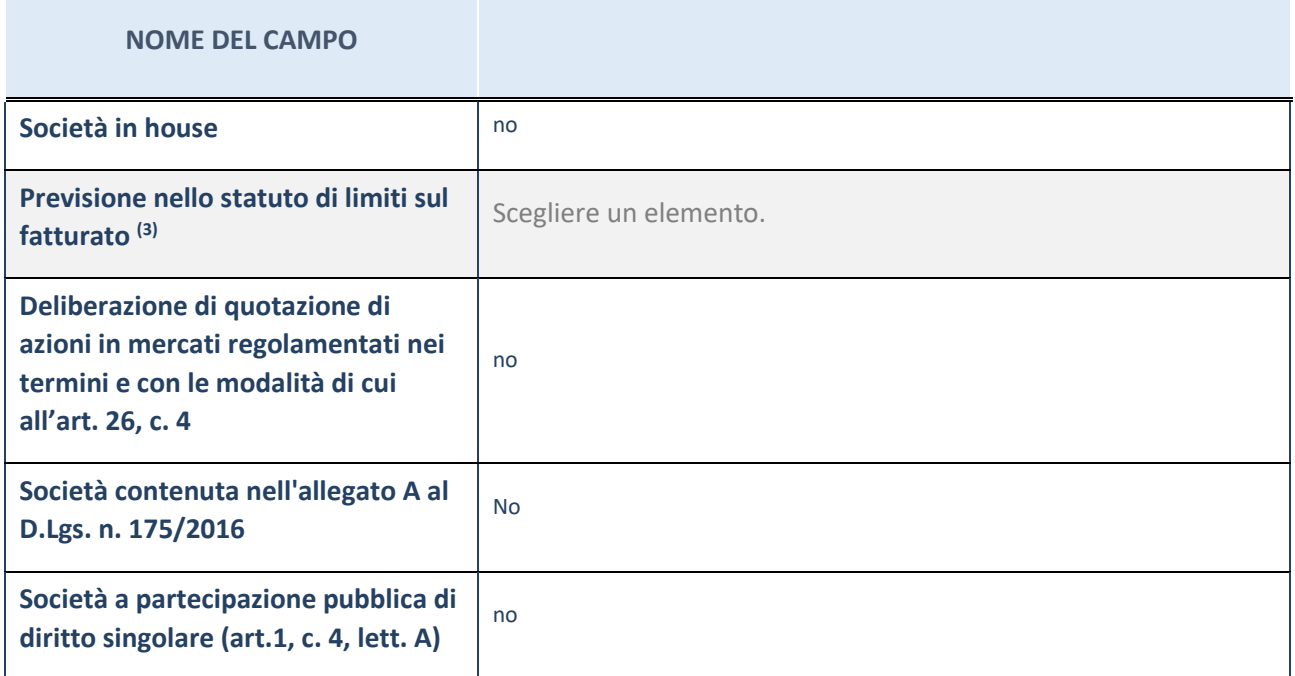

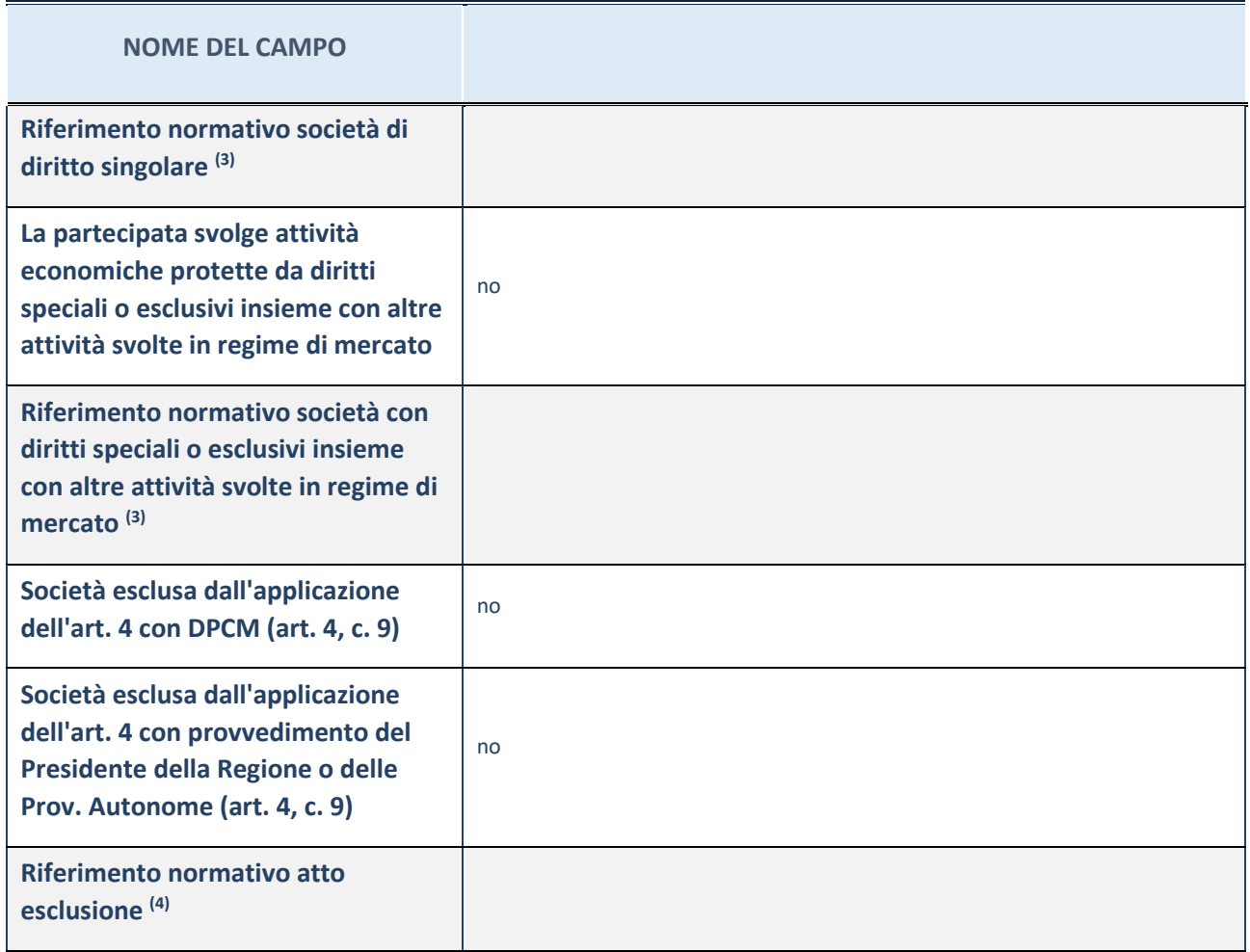

# **DATI DI BILANCIO PER LA VERIFICA TUSP**

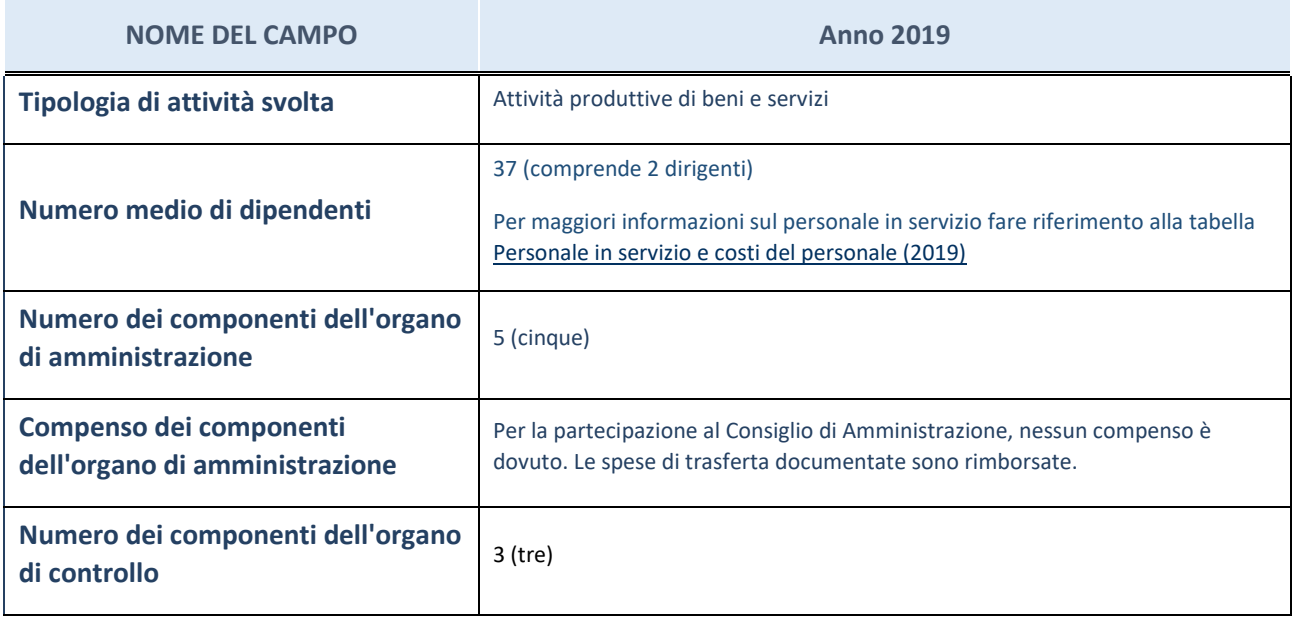

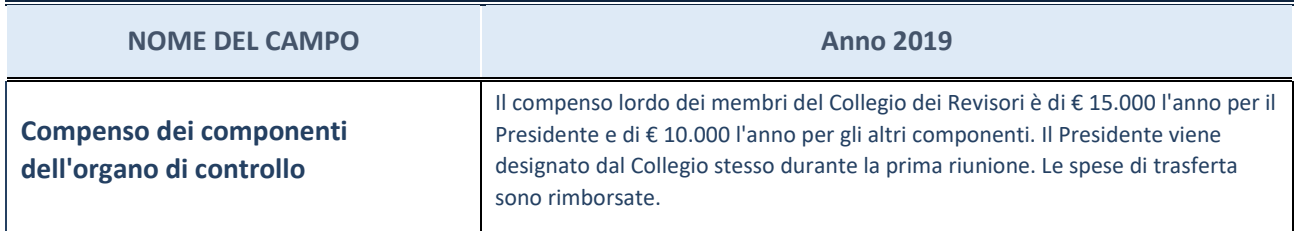

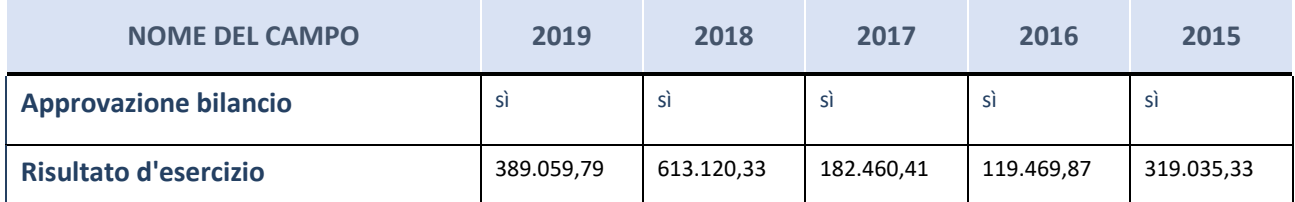

*Note: Dal 2017, il Consorzio ha adottato la contabilità economico-patrimoniale; per gli esercizi 2015 e 2016 la contabilità era di tipo finanziario*

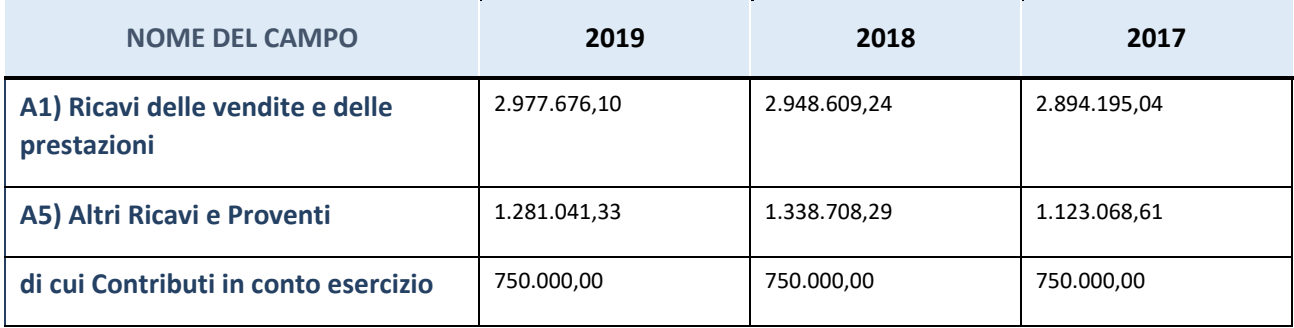

# **QUOTA DI POSSESSO (quota diretta e/o indiretta)**

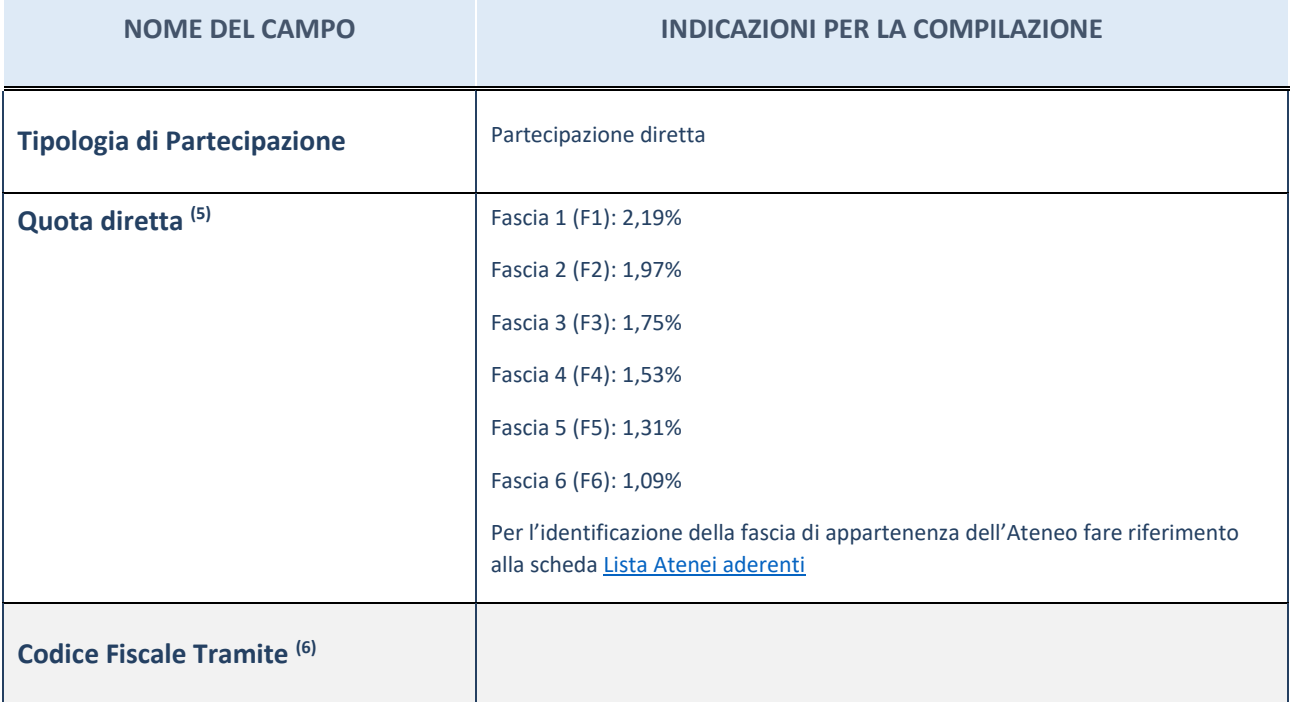

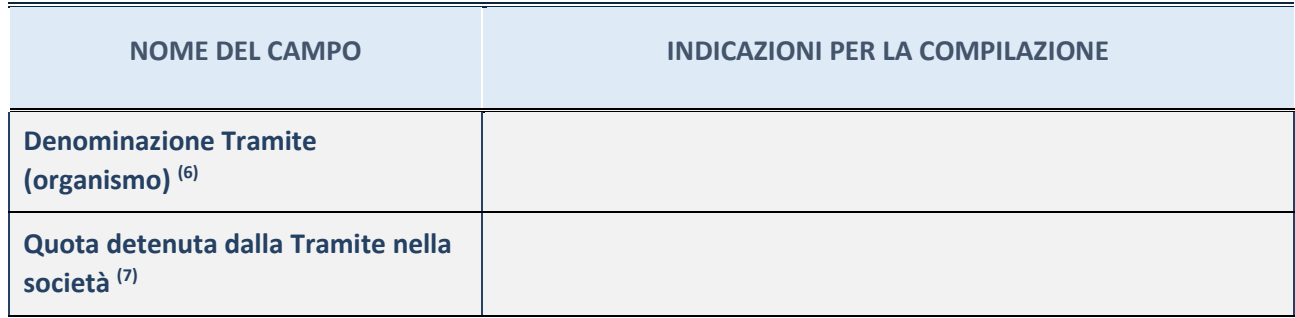

#### **INFORMAZIONI ED ESITO PER LA RAZIONALIZZAZIONE**

**NOME DEL CAMPO INDICAZIONI PER LA COMPILAZIONE La partecipata svolge un'attività di produzione di beni e servizi a favore dell'Amministrazione?** Scegliere un elemento. **Attività svolta dalla Partecipata** Scegliere un elemento. **Descrizione dell'attività Quota % di partecipazione detenuta dal soggetto privato (8) Svolgimento di attività analoghe a quelle svolte da altre società (art.20, c.2 lett.c)** Scegliere un elemento. **Necessità di contenimento dei costi di funzionamento (art.20, c.2 lett.f)** Scegliere un elemento. **Necessità di aggregazione di società (art.20, c.2 lett.g)** Scegliere un elemento. **L'Amministrazione ha fissato, con proprio provvedimento, obiettivi specifici sui costi di funzionamento della partecipata? (art.19, c.5) (9)** Scegliere un elemento. **Esito della ricognizione** Scegliere un elemento. **Modalità (razionalizzazione) <sup>(10)</sup> Scegliere un elemento. Termine previsto per la razionalizzazione (10)**

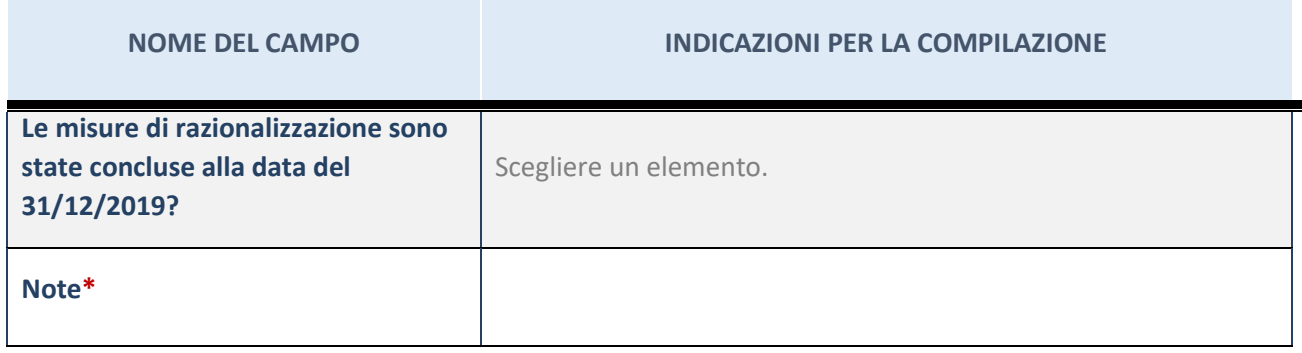